#### **osm.pbf files not showing objects count**

*2015-06-18 04:50 AM - baditaflorin -*

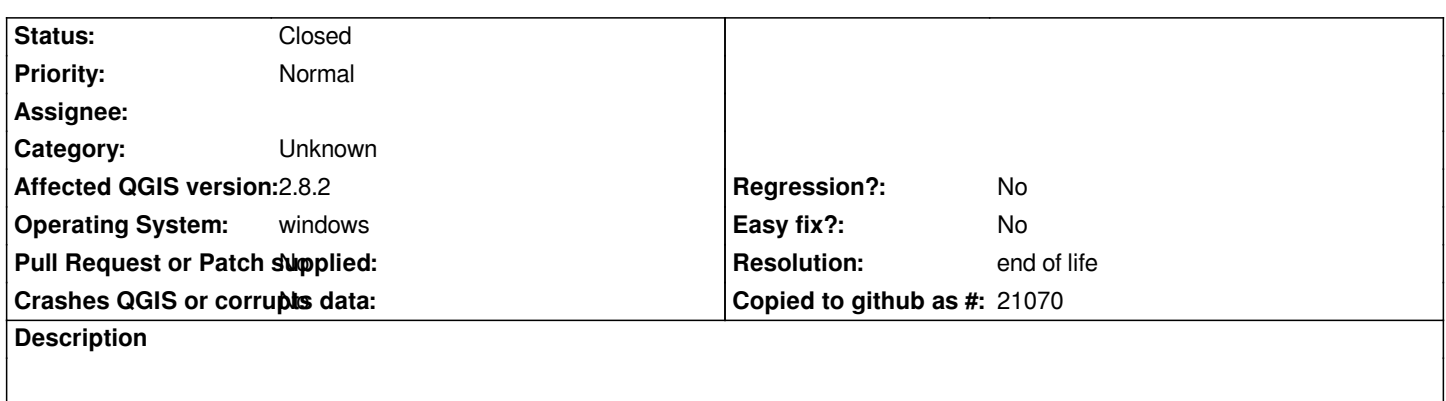

*If you open a osm.pbf file, and you want to show the count, qgis will not show them*

## **History**

# **#1 - 2015-06-18 11:34 AM - Etienne Trimaille**

*OGR is not able to count feature on a OSM layer.*

*If you go to the layer properties -> metadata -> it's written -1 for the feature count.*

### **#2 - 2017-05-01 01:07 AM - Giovanni Manghi**

- *Easy fix? set to No*
- *Regression? set to No*

#### **#3 - 2017-09-22 10:07 AM - Jürgen Fischer**

*- Category set to Unknown*

### **#4 - 2019-03-09 03:12 PM - Giovanni Manghi**

- *Resolution set to end of life*
- *Status changed from Open to Closed*

*End of life notice: QGIS 2.18 LTR*

*Source: http://blog.qgis.org/2019/03/09/end-of-life-notice-qgis-2-18-ltr/*

### **Files**

*[osm\\_pbf\\_not\\_showinG\\_count.png](http://blog.qgis.org/2019/03/09/end-of-life-notice-qgis-2-18-ltr/) 43.1 KB 2015-06-18 baditaflorin -*